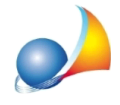

## E' possibile inserire come quantità della voce o della misurazione una percentuale? Se inserisco prezzo unitario € 200 e quantità 50 il risultato finale è € 10.000. Non c'è modo di far "capire" al software che quella che sto inserendo è una percentuale e che quindi il risultato deve essere € 100?

Certamente. E' sufficiente inserire come unità di misura della voce "(%)" ... senza le virgolette!

Naturalmente è anche possibile, rifacendosi alla domanda, inserire il valore 0,50 come quantità (ma in questo caso non deve essere specificata come unità di misura la stringa "(%)" altrimenti verrebbe considerata come lo 0,50%)